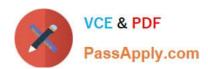

# 1Z0-497<sup>Q&As</sup>

**Oracle Database 12c Essentials** 

# Pass Oracle 1Z0-497 Exam with 100% Guarantee

Free Download Real Questions & Answers PDF and VCE file from:

https://www.passapply.com/1z0-497.html

100% Passing Guarantee 100% Money Back Assurance

Following Questions and Answers are all new published by Oracle
Official Exam Center

- Instant Download After Purchase
- 100% Money Back Guarantee
- 365 Days Free Update
- 800,000+ Satisfied Customers

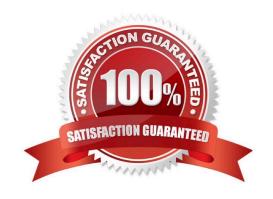

### https://www.passapply.com/1z0-497.html 2024 Latest passapply 1Z0-497 PDF and VCE dumps Download

#### **QUESTION 1**

| Which tool is recommended for | moving a PDB to a non-CDB? |
|-------------------------------|----------------------------|
|-------------------------------|----------------------------|

- A. RMAN
- B. Cold Backup
- C. Traditional Export / Import
- D. Data Pump
- E. SQL\*Plus

Correct Answer: E

Creating a PDB by Plugging an Unplugged PDB into a CDB

An unplugged PDB consists of an XML file that describes the PDB and the PDB\\'s files (such as the data files and wallet file). You can use the CREATE PLUGGABLE DATABASE statement to plug in an unplugged PDB. To do so, you must include a USING clause that specifies the XML file that describes the PDB.

The source CDB is the CDB from which the PDB was unplugged. The target CDB is the CDB into which you are plugging the PDB. The source CDB and target CDB can be the same CDB or different CDBs.

#### **QUESTION 2**

Which three background processes are mandatory in a database Instance started with a minimally configured Initialization parameter file?

- A. Process Monitor Process (PMON)
- B. Flashback Data Archive process (FBDA)
- C. Space Management Coordinator process (SMCO)
- D. Recoverer process (RECO)
- E. Listener Registration process (LREG)

Correct Answer: ADE

The mandatory background processes are present in all typical database configurations. These processes run by default in a database instance started with a minimally configured initialization parameter file.

The following are the mandatory background processes:

(A)

Process Monitor Process (PMON)

(D)

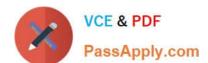

## https://www.passapply.com/1z0-497.html 2024 Latest passapply 1Z0-497 PDF and VCE dumps Download

Recoverer Process (RECO)

(E)

Listener Registration Process (LREG)

System Monitor Process (SMON)

Database Writer Process (DBW)

Log Writer Process (LGWR)

Checkpoint Process (CKPT)

Manageability Monitor Processes (MMON and MMNL)

Note: The mandatory processes are not the same release 11.

Reference: Oracle Database Concepts 12c, Mandatory Background Processes http://docs.oracle.com/database/121/CNCPT/process.htm#CNCPT008

#### **QUESTION 3**

Which logical storage relationship is correct?

A. Tablespace

B. B) Segment < Extent < Oracle Datablock